Pour consulter le rapport financier 2021 en format HTML : cliquez sur ce bouton **[Consulter](https://communication.ca-norddefrance.fr/wp-content/uploads/2022/05/CR867_V8_NORD_DE_FRANCE_2021-viewer.html)** 

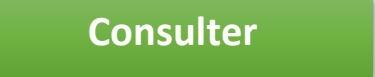